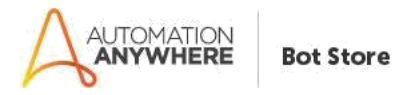

# **BOTNAME – Readme**

## **Bot Overview**

This bot performs the following:

- Used to capture Ajax call waiting time. No need to add static delay. As every Ajax request has a loader image while processing. So Assumption is AJAX call has loader on your web application.
- Logic behind the bot is Capture the ajax loader image or its container which has style as display:none or visibility:hidden and then assign it to \$PrompAssignment\$ variable. Keep checking with an infinite loop if loader is still on web page. Once the loader become invisible it means the ajax call has been done and we can proceed with other objects.

## **Prerequisites**

- Automation Anywhere Enterprise v11.3.3

#### **Installation**

- Download the bot from Bot Store.
- Double click on the .msi file.
- On Welcome to Installation wizard, click Next to continue.
- Click I agree to the terms in the license agreement radio button to accept the agreement.
- Get/Copy the License key from Bot Store Downloads into License Key, click Next to continue.
- Click Install to begin the installation.
- Click Finish to complete the installation.
- To view the installation, go to 'My Tasks' folder on AAE Client to see bot files.

## **Uninstall**

- Open Add/Remove Programs -> Select the Bot/Digital Worker to be installed
- Click uninstall

## **Creates the following folder structure of the content in the AA Dir:**

## <AA Directory>

- o My Tasks
	- Bot Store
		- Read Content-AA (Folder)
			- o My Tasks
				- AjaxCallWait.atmx
			- o Error Folder
				- **Logs (Folder)**
- Error Logs Month-Day-Year.txt
- **Snapshots (Folder)** 
	- Error Snap Month-Day-Year.png

o My Metabots

**How to Use the Bot:**

## **Use the following information to configure your bot:**

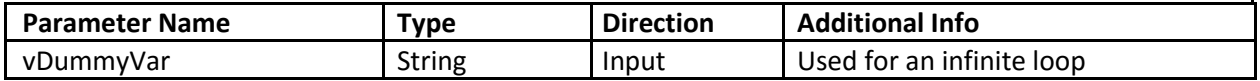

## **Error Handling**

- Each Bot folder contains the below hierarchy.
	- o Error Folder
		- **Logs** 
			- Error Logs Month-Day-Year.txt: In case of any error, this file logs error message along with time stamp
		- **Snapshots** 
			- Error Snap Month-Day-Year.png: In case of any error, this file captures screenshot of error.
- Task Status of bot is set to failed in case of errors.